## Tips for BLISweb and I-Share

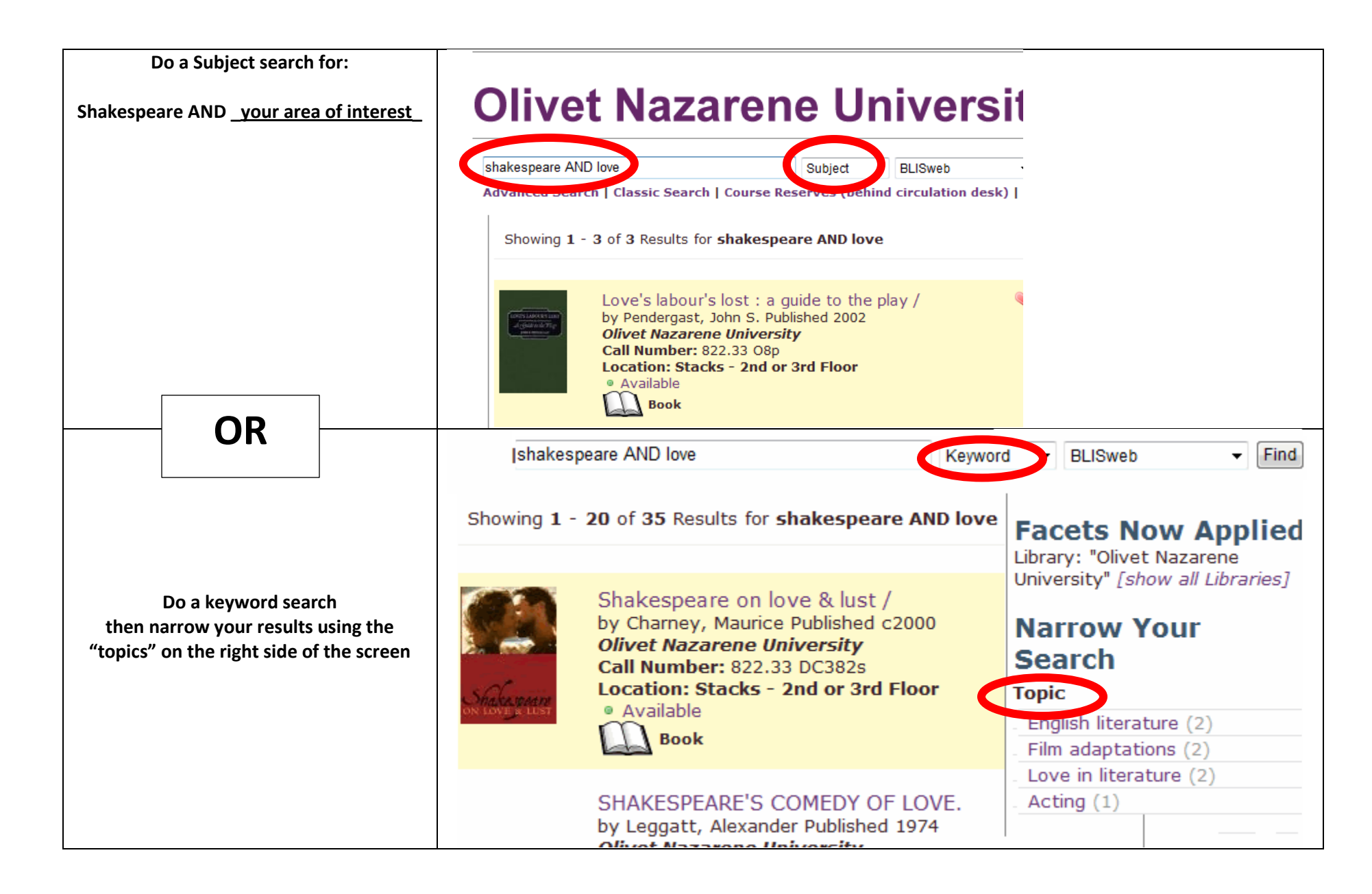

## Tips for searching Literature Online (LION)

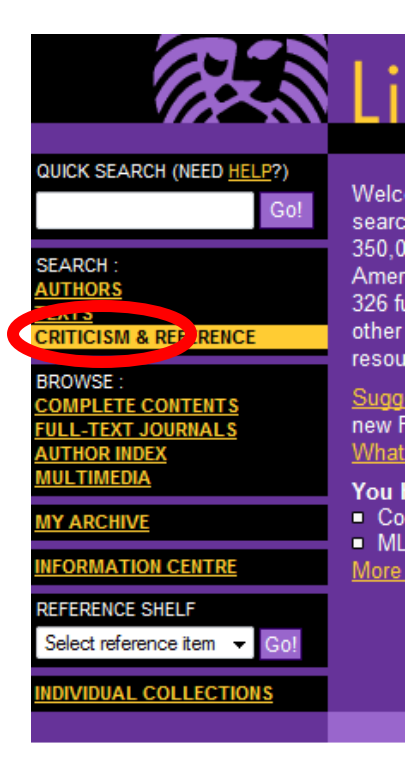

Choose criticism Then do a keyword search for the "title of your work" AND a subject search for Shakespeare

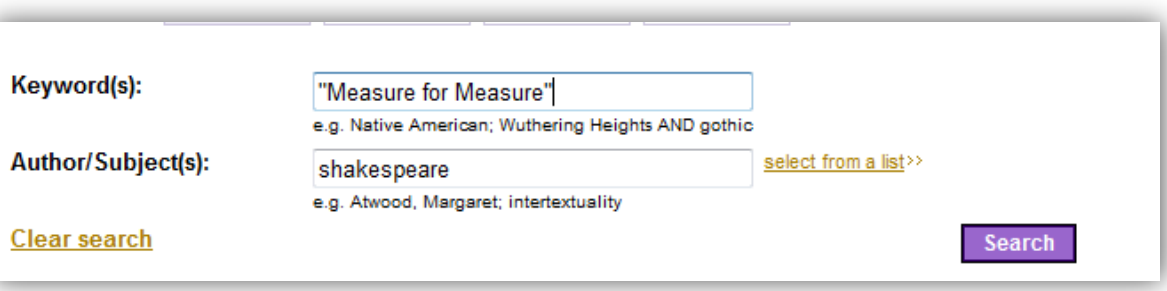